<span id="page-0-3"></span>fmm: tpoisson - Finite mixtures of truncated Poisson regression models

[Description](#page-0-0) [Quick start](#page-0-1) [Menu](#page-0-2) [Syntax](#page-1-0) [Remarks and examples](#page-3-0) [Stored results](#page-3-1) [Methods and formulas](#page-3-2) [Also see](#page-3-3)

# <span id="page-0-0"></span>**Description**

<span id="page-0-1"></span>fmm: tpoisson fits mixtures of truncated Poisson regression models; see [FMM] [fmm](https://www.stata.com/manuals/fmmfmm.pdf#fmmfmm) and [R] **[tpoisson](https://www.stata.com/manuals/rtpoisson.pdf#rtpoisson)** for details.

# **Quick start**

Mixture of two truncated Poisson distributions with default truncation point at 0

fmm 2: tpoisson y

Mixture of two truncated Poisson regression models of y on  $x1$  and  $x2$  with truncation at 0 fmm 2: tpoisson y x1 x2

Same as above, but with truncation at 3 fmm 2: tpoisson y x1 x2, ll(3)

With class probabilities depending on z1 and z2 fmm 2, lcprob(z1 z2): tpoisson y x1 x2

With robust standard errors fmm 2, vce(robust): tpoisson y x1 x2

<span id="page-0-2"></span>Constrain coefficients on x1 and x2 to be equal across classes fmm 2, lcinvariant(coef): tpoisson y x1 x2

## **Menu**

Statistics  $>$  FMM (finite mixture models)  $>$  Count outcomes  $>$  Truncated Poisson regression

### <span id="page-1-0"></span>**Syntax**

# Basic syntax  $\texttt{fmm}\ \textit{\#}: \ \texttt{tpoisson}\ \textit{depvar} \ \big[\textit{indepvars} \big]\ \big[\ \textit{, options}\ \big]$  $\texttt{fmm}\ \textit{\#}: \ \texttt{tpoisson}\ \textit{depvar} \ \big[\textit{indepvars} \big]\ \big[\ \textit{, options}\ \big]$  $\texttt{fmm}\ \textit{\#}: \ \texttt{tpoisson}\ \textit{depvar} \ \big[\textit{indepvars} \big]\ \big[\ \textit{, options}\ \big]$  $\texttt{fmm}\ \textit{\#}: \ \texttt{tpoisson}\ \textit{depvar} \ \big[\textit{indepvars} \big]\ \big[\ \textit{, options}\ \big]$  $\texttt{fmm}\ \textit{\#}: \ \texttt{tpoisson}\ \textit{depvar} \ \big[\textit{indepvars} \big]\ \big[\ \textit{, options}\ \big]$ Full syntax  ${\tt fmm}$  #  $\lceil if \rceil$  $\lceil if \rceil$  $\lceil if \rceil$   $\lceil in \rceil$  $\lceil in \rceil$  $\lceil in \rceil$   $\lceil weight \rceil$  $\lceil weight \rceil$  $\lceil weight \rceil$  ,  $fmmopts$  :  ${\tt tpoisson}$   $\emph{depvar}$  $\emph{depvar}$  $\emph{depvar}$   $\lceil indepvars \rceil$  $\lceil indepvars \rceil$  $\lceil indepvars \rceil$  ,  $\emph{options}$   $\lceil$ where *#* specifies the number of class models. *options* Description Model noconstant suppress the constant term 11(*[varname](https://www.stata.com/manuals/u11.pdf#u11.4varnameandvarlists)* | #) truncation point; default value is 11(0), zero truncation exposure(*[varname](https://www.stata.com/manuals/u11.pdf#u11.4varnameandvarlists)<sub>e</sub>*) include ln(*varname<sub>e</sub>*) in model with coefficient constrained to 1 offset(*[varname](https://www.stata.com/manuals/u11.pdf#u11.4varnameandvarlists)<sub>o</sub>*) include *varname<sub>o</sub>* in model with coefficient constrained to 1

*indepvars* may contain factor variables; see [U[\] 11.4.3 Factor variables](https://www.stata.com/manuals/u11.pdf#u11.4.3Factorvariables).

*depvar* and *indepvars* may contain time-series operators; see [U[\] 11.4.4 Time-series varlists](https://www.stata.com/manuals/u11.pdf#u11.4.4Time-seriesvarlists).

For a detailed description of *options*, see [Options](https://www.stata.com/manuals/rtpoisson.pdf#rtpoissonOptions) in [R] [tpoisson](https://www.stata.com/manuals/rtpoisson.pdf#rtpoisson).

#### **[fmm: tpoisson](#page-0-3) — Finite mixtures of truncated Poisson regression models 3**

<span id="page-2-1"></span>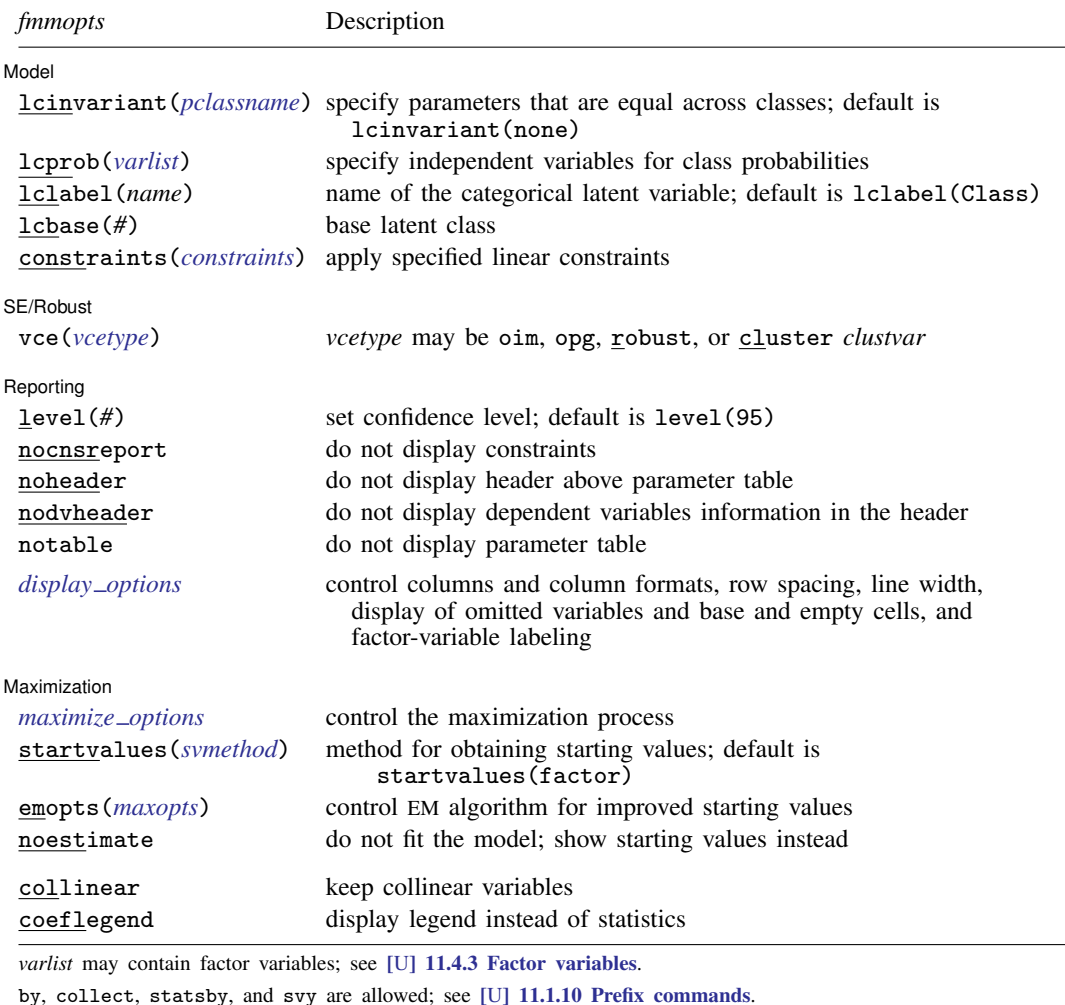

vce() and weights are not allowed with the svy prefix; see [\[SVY\]](https://www.stata.com/manuals/svysvy.pdf#svysvy) svy.

<span id="page-2-0"></span>fweights, iweights, and pweights are allowed; see [U[\] 11.1.6 weight](https://www.stata.com/manuals/u11.pdf#u11.1.6weight).

collinear and coeflegend do not appear in the dialog box.

See [U[\] 20 Estimation and postestimation commands](https://www.stata.com/manuals/u20.pdf#u20Estimationandpostestimationcommands) for more capabilities of estimation commands. For a detailed description of *fmmopts*, see [Options](https://www.stata.com/manuals/fmmfmm.pdf#fmmfmmOptions) in [\[FMM\]](https://www.stata.com/manuals/fmmfmm.pdf#fmmfmm) fmm.

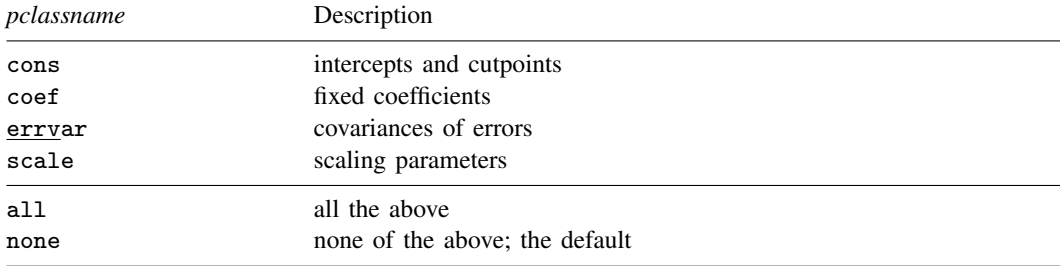

#### <span id="page-3-0"></span>**Remarks and examples stature in the state of the state of the state of the state of the state of the state of the state of the state of the state of the state of the state of the state of the state of the state of the s**

For a general introduction to finite mixture models, see [FMM] **[fmm intro](https://www.stata.com/manuals/fmmfmmintro.pdf#fmmfmmintro)**. For general information about truncated Poisson regression, see  $[R]$  [tpoisson](https://www.stata.com/manuals/rtpoisson.pdf#rtpoisson). For examples using fmm, see examples in [Contents](https://www.stata.com/manuals/fmmcontents.pdf#fmmContents).

# <span id="page-3-1"></span>**Stored results**

<span id="page-3-2"></span>See [Stored results](https://www.stata.com/manuals/fmmfmm.pdf#fmmfmmStoredresults) in [FMM] [fmm](https://www.stata.com/manuals/fmmfmm.pdf#fmmfmm).

### **Methods and formulas**

<span id="page-3-3"></span>See [Methods and formulas](https://www.stata.com/manuals/fmmfmm.pdf#fmmfmmMethodsandformulas) in [FMM] [fmm](https://www.stata.com/manuals/fmmfmm.pdf#fmmfmm).

# **Also see**

[FMM] **[fmm](https://www.stata.com/manuals/fmmfmm.pdf#fmmfmm)** — Finite mixture models using the fmm prefix

[FMM] **[fmm intro](https://www.stata.com/manuals/fmmfmmintro.pdf#fmmfmmintro)** — Introduction to finite mixture models

[FMM] [fmm postestimation](https://www.stata.com/manuals/fmmfmmpostestimation.pdf#fmmfmmpostestimation) — Postestimation tools for fmm

[FMM] [Glossary](https://www.stata.com/manuals/fmmglossary.pdf#fmmGlossary)

[R] [tpoisson](https://www.stata.com/manuals/rtpoisson.pdf#rtpoisson) — Truncated Poisson regression

[SVY] [svy estimation](https://www.stata.com/manuals/svysvyestimation.pdf#svysvyestimation) — Estimation commands for survey data

Stata, Stata Press, and Mata are registered trademarks of StataCorp LLC. Stata and Stata Press are registered trademarks with the World Intellectual Property Organization of the United Nations. StataNow and NetCourseNow are trademarks of StataCorp LLC. Other brand and product names are registered trademarks or trademarks of their respective companies. Copyright  $\odot$  1985–2023 StataCorp LLC, College Station, TX, USA. All rights reserved.

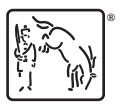

For suggested citations, see the FAQ on [citing Stata documentation](https://www.stata.com/support/faqs/resources/citing-software-documentation-faqs/).